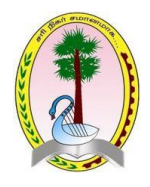

## மாகாணக் கல்வீத்திணைக்களம் – வடக்கு மாகாணம் க.வா.த (உ $/\!$ த) முன்னோடிப் பநீட்சை – 2020

தகவல் தொடர்பாடல் தொழினுட்பவியல் **Information & Communication Technology**  **Gr.** 13 (2020)  $||$  20  $||$  T  $||$  I,II

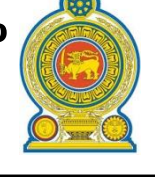

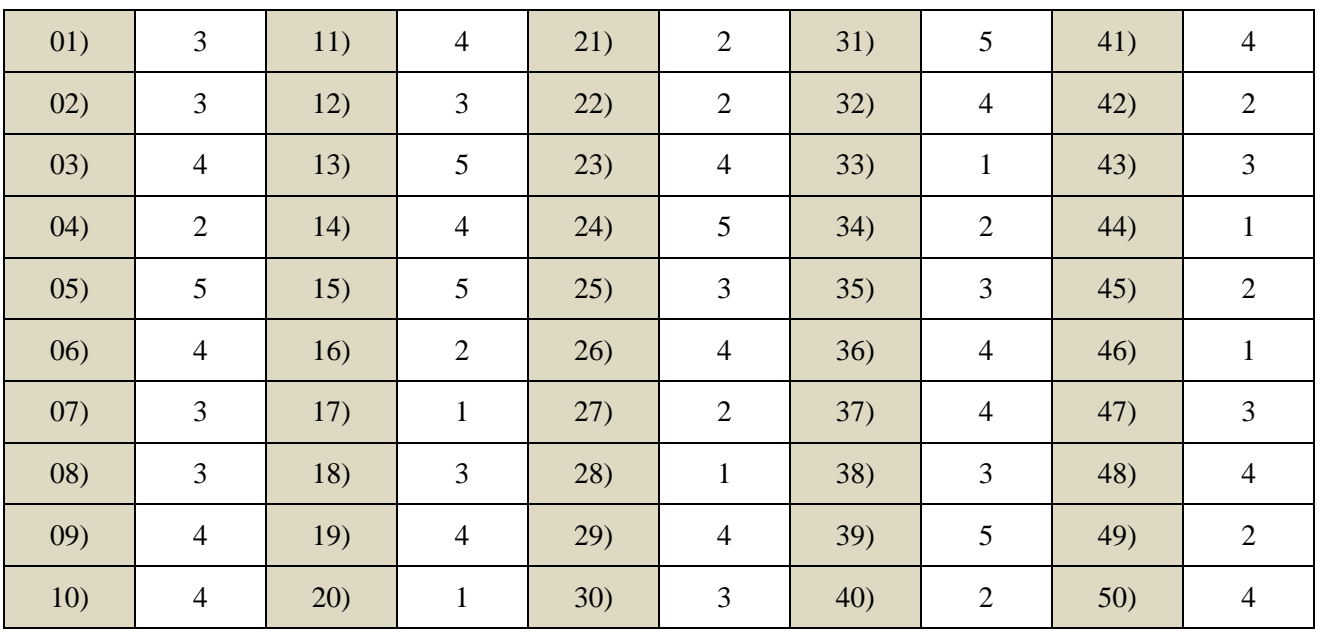

## **Part I Suggested Answer**

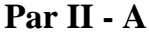

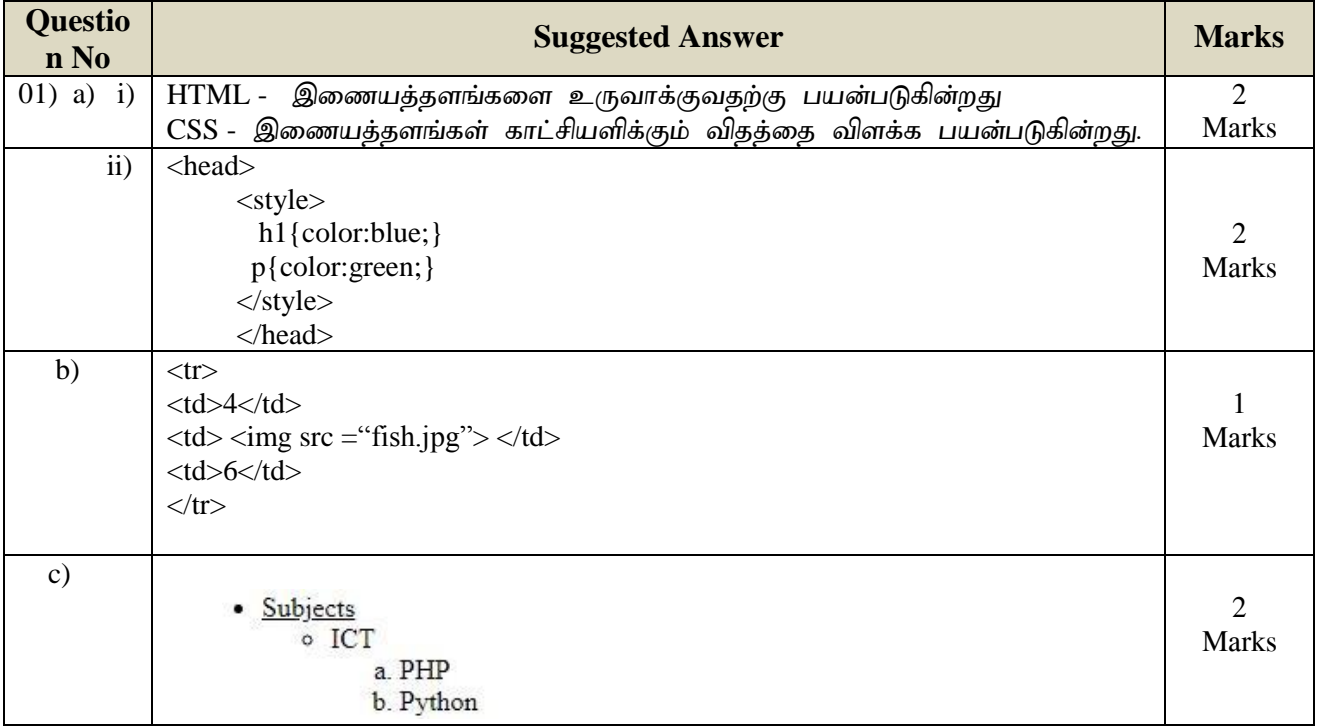

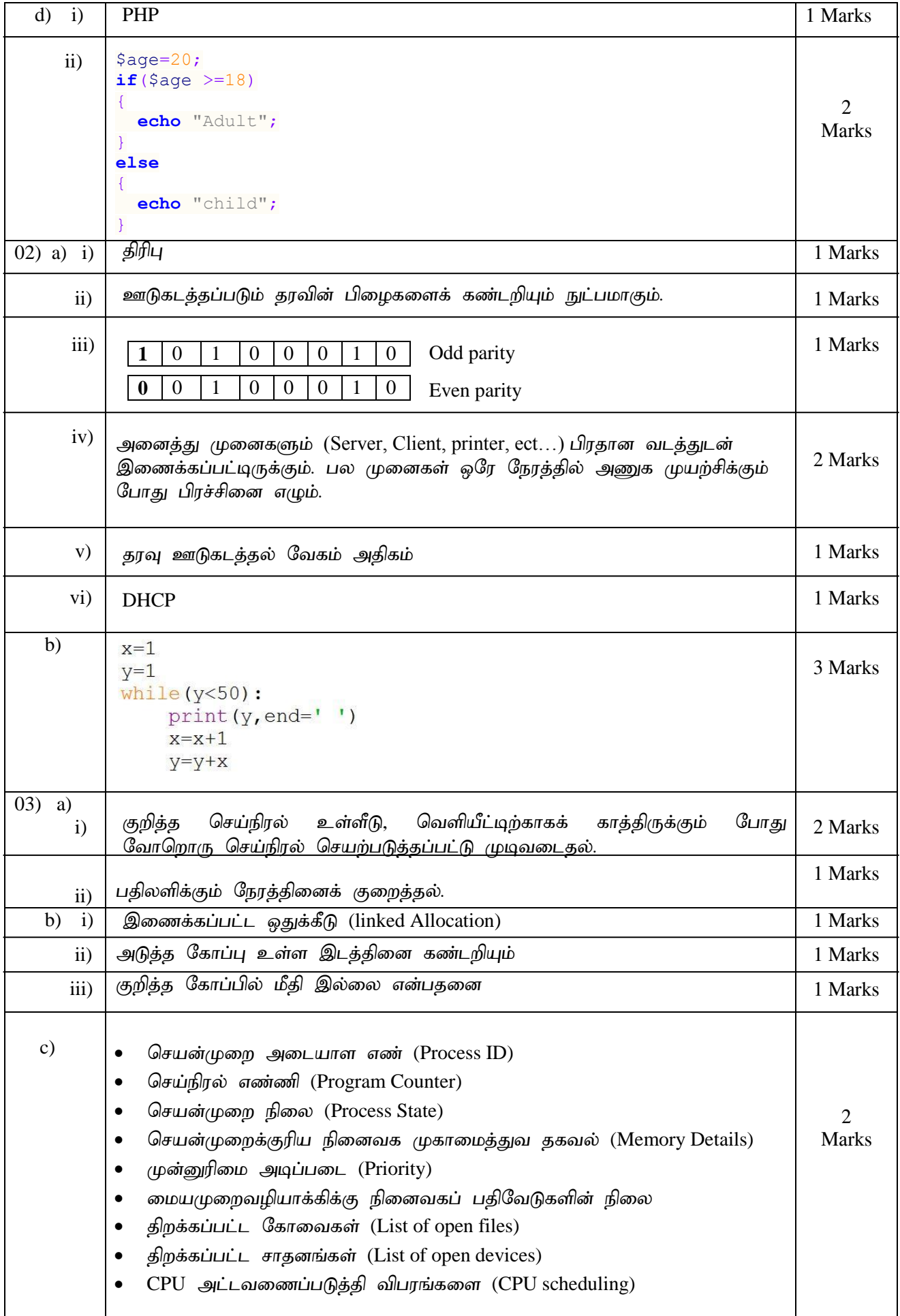

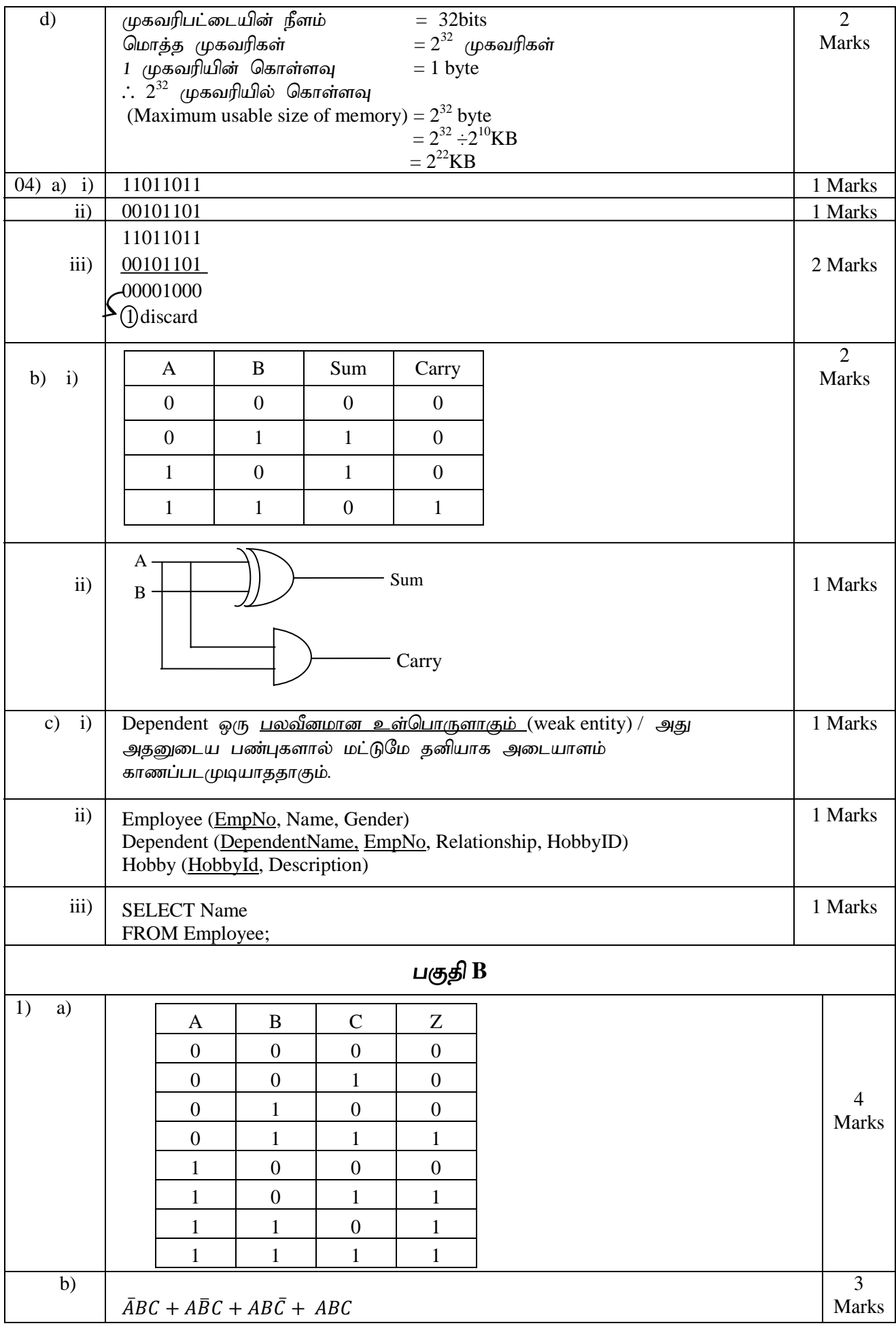

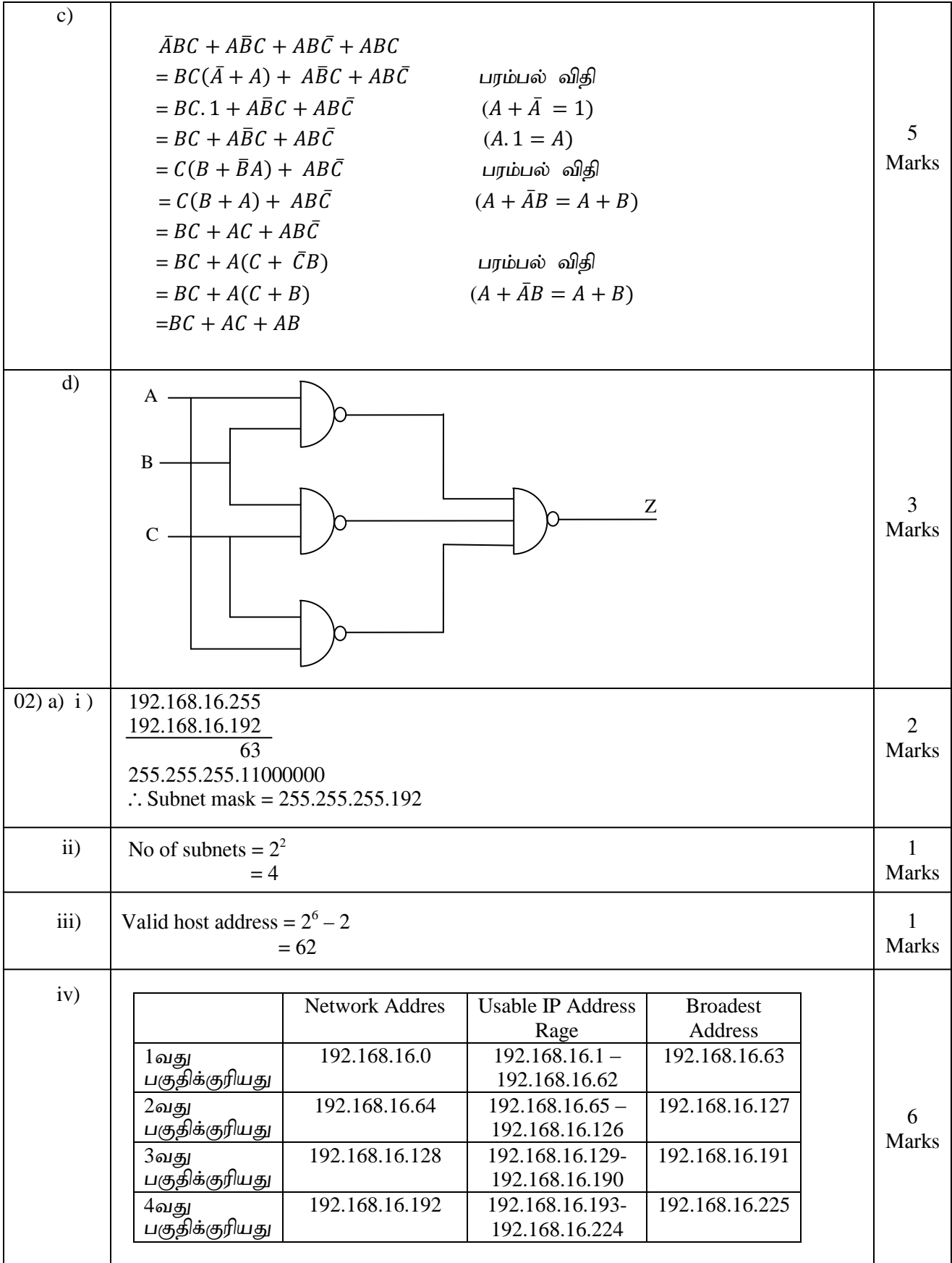

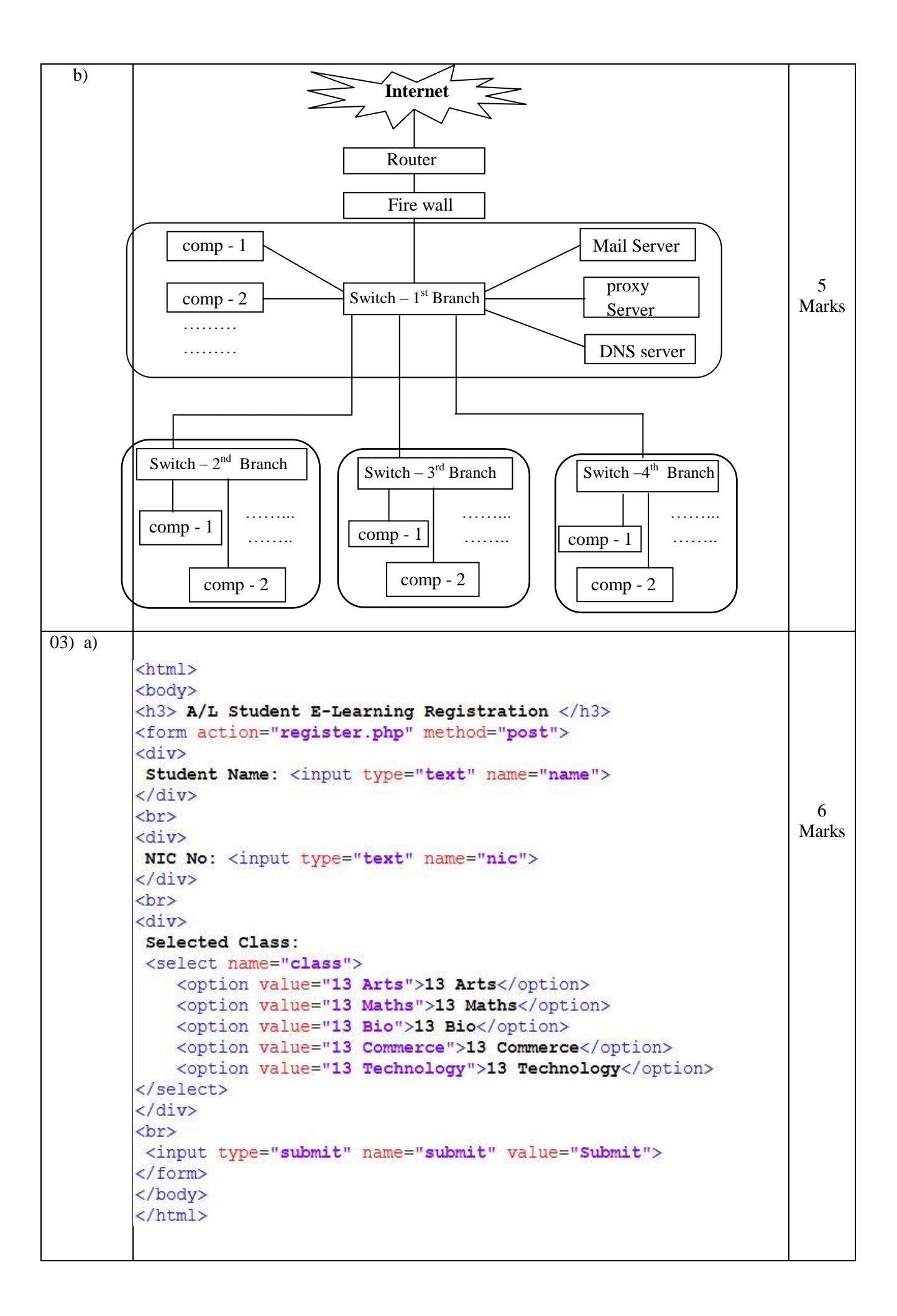

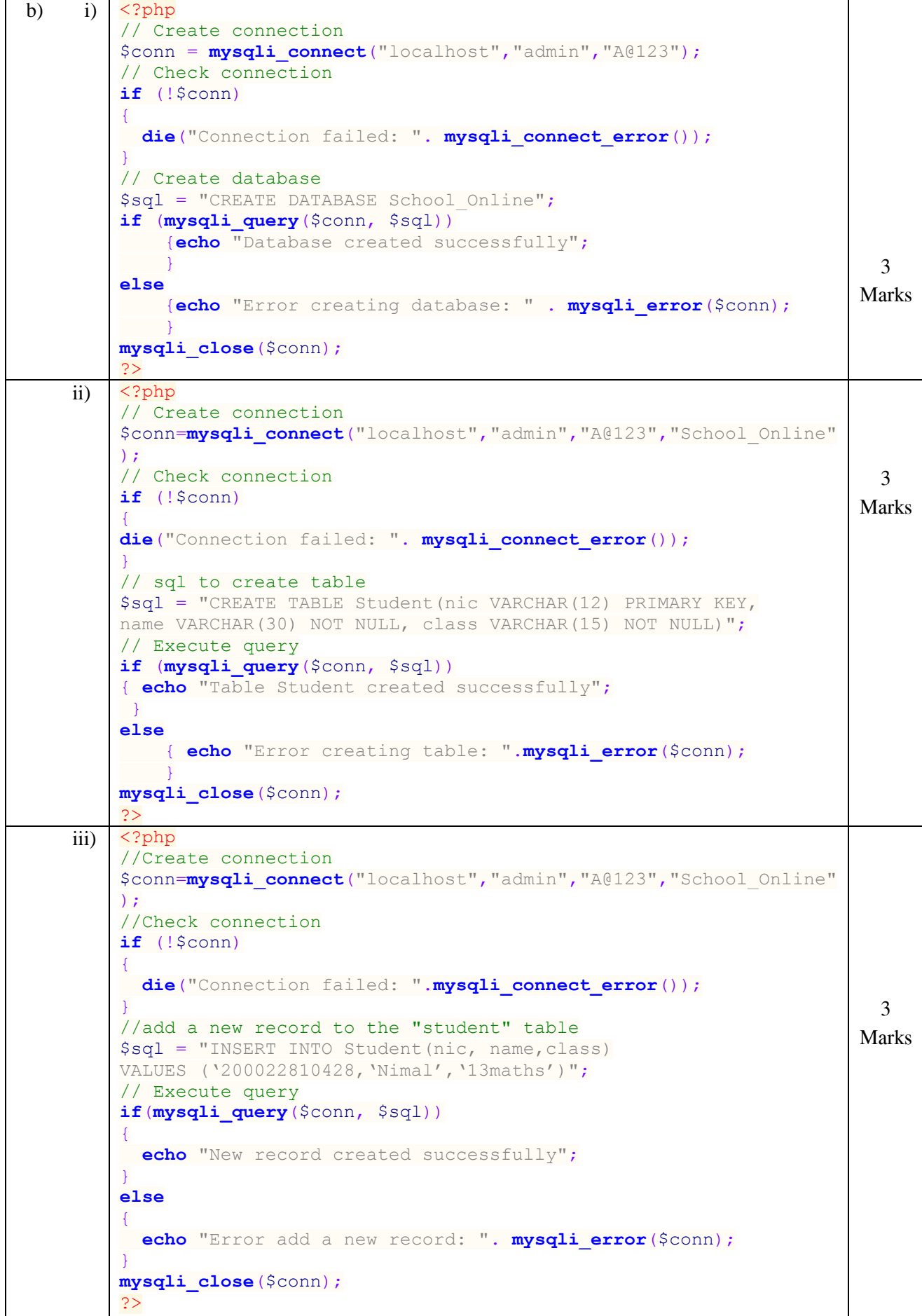

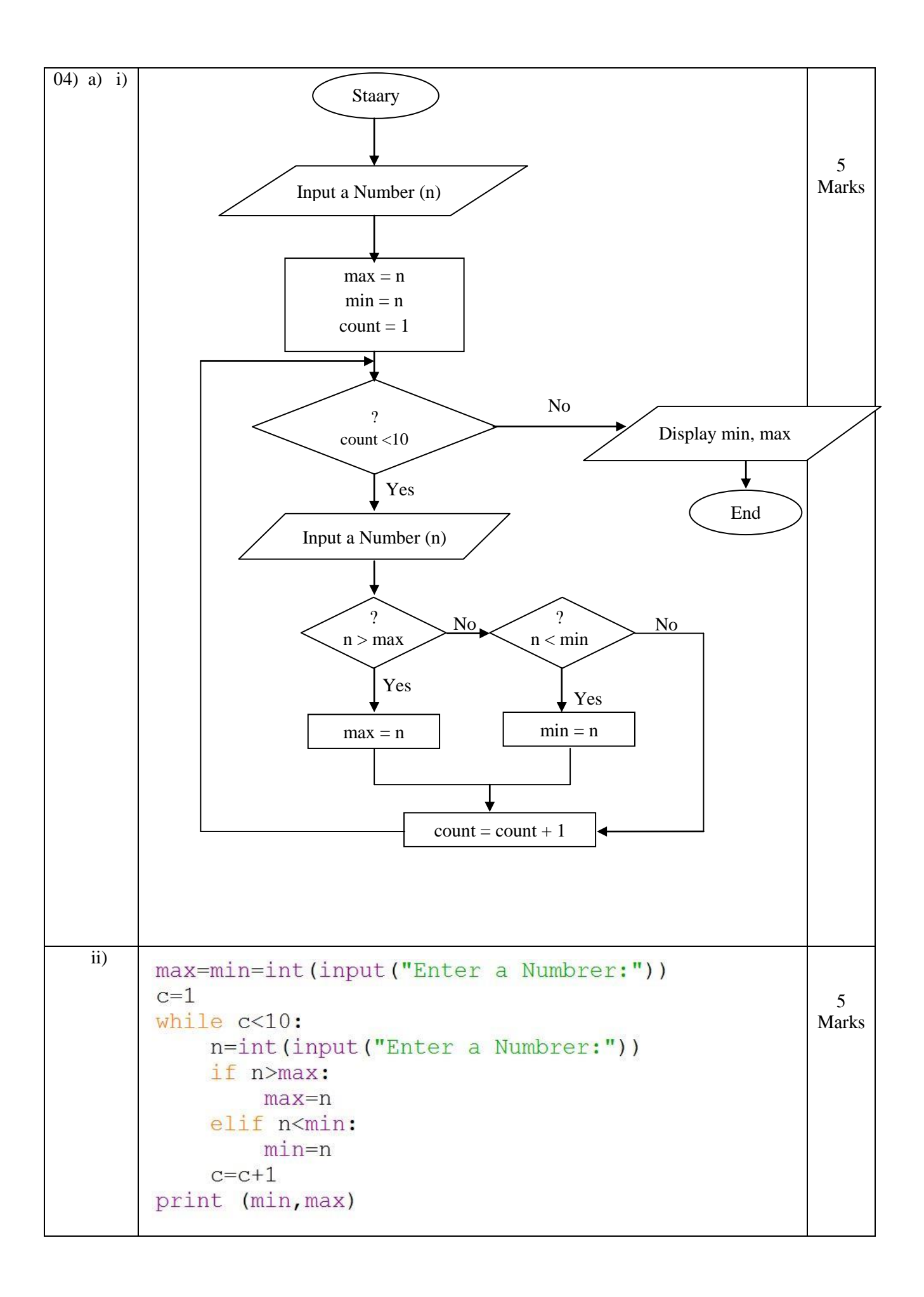

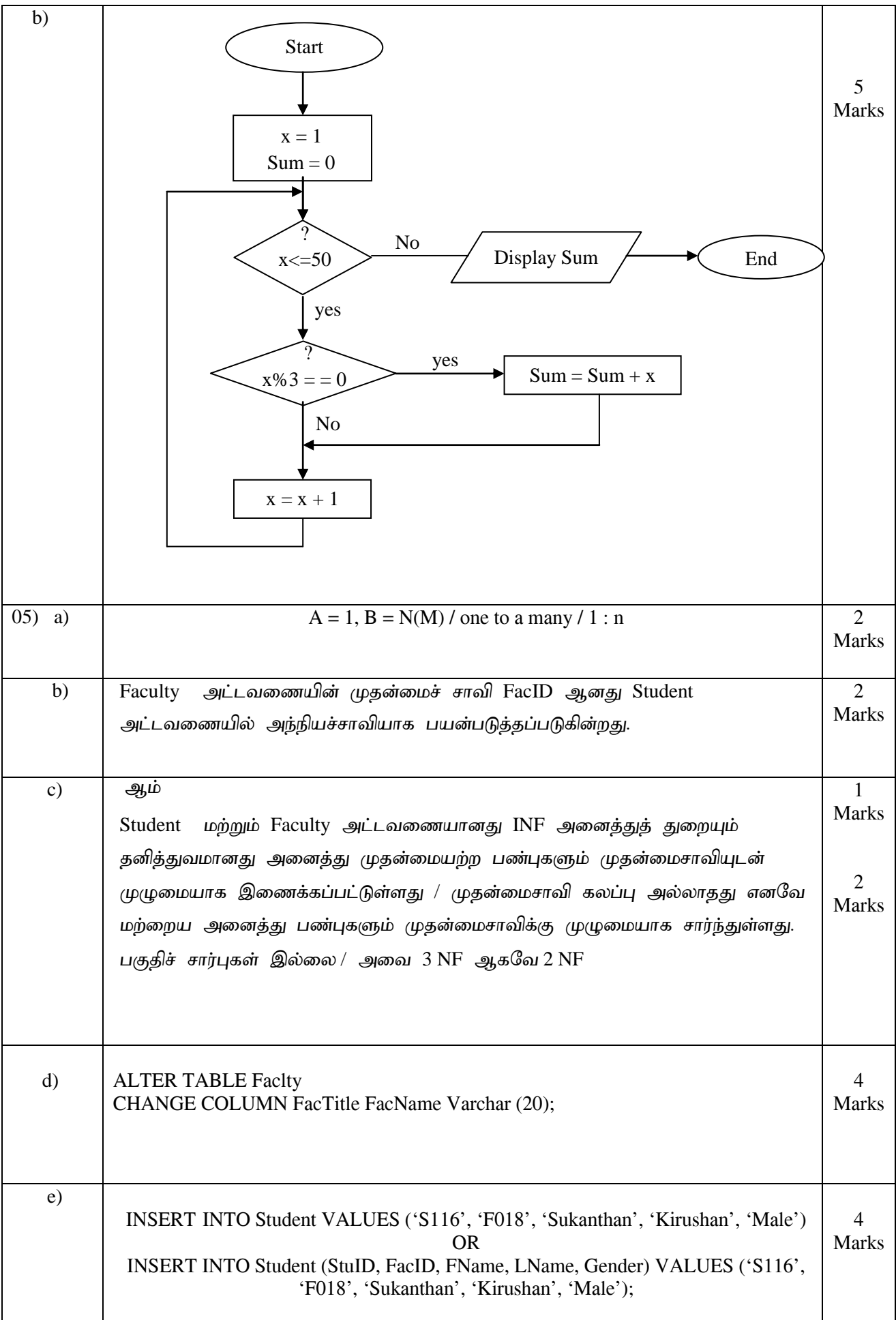

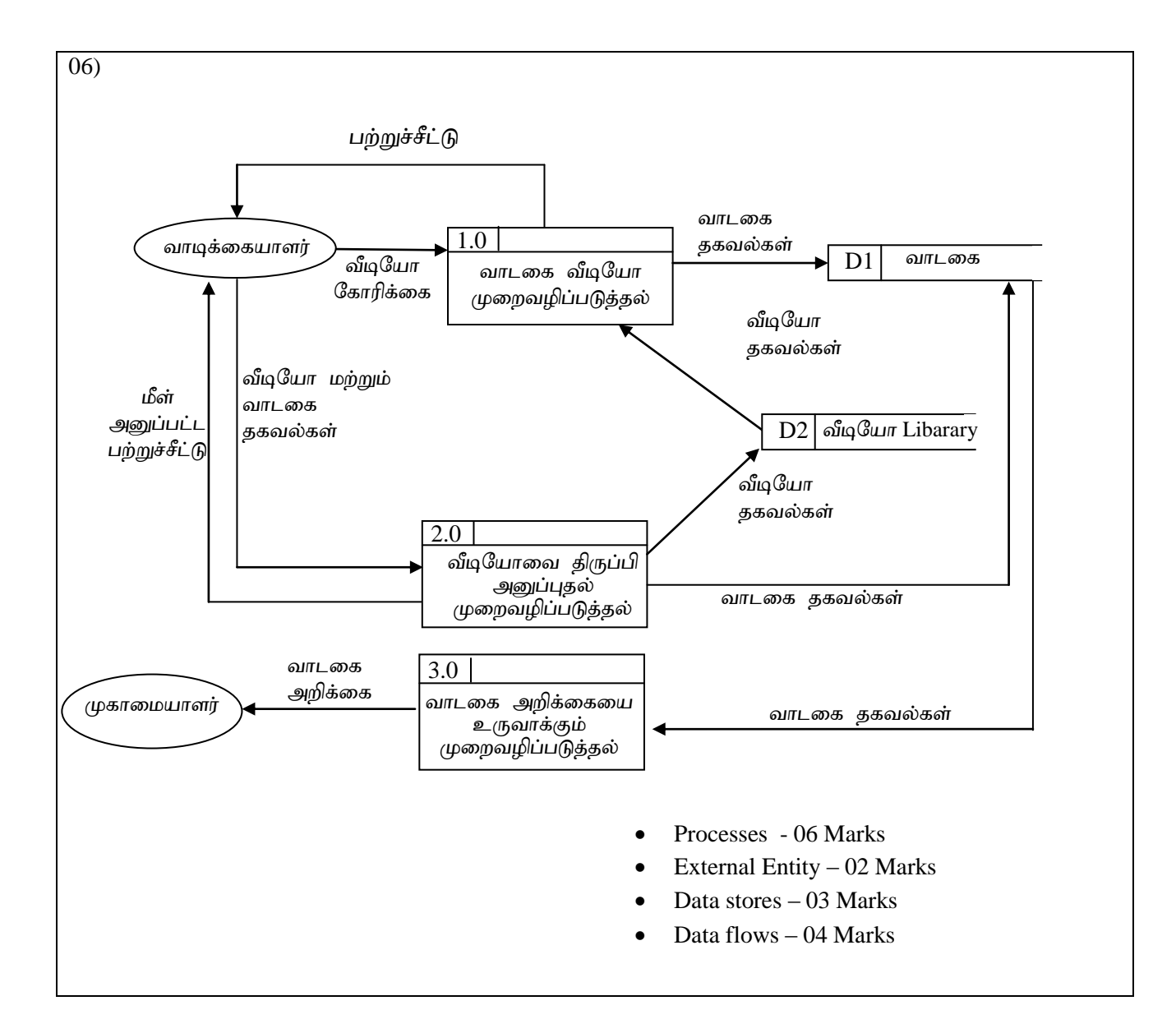